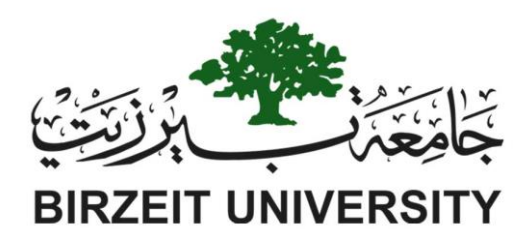

## **Faculty of Engineering and Technology Electrical and Computer Engineering Department Power system(ENEE 4403) Assignment #1**

**Load Profile curves at Differences cases**

Prepared by:

Student's Name: Anas Tomaizeh ID#: 1152325

Prepared for:

Dr: jaser sa'ed.

Section 1.

Date: 17/11/2018

```
The Code: 
%Anas Tomazieh 1152325. power system Assignment #1
%Define the Parameters.
l=0:0.01:1000;%Length of the T.L
Vs=1000;%Voltage sending
b=0.001234;%phase constant
Zc=260; SSILVR=500;%Voltage reseving
IR=4;%Current receving.
Vstr=Vs;
plot([min(0) max(1000)], [Vstr Vstr],'LineWidth',3);%Case one SIL
hold on
Vrnl=Vs./cos(1000*b);%voltage receving at no load
Vnl=cos(b*l).*Vrnl;%no load voltage
plot(l,Vnl, 'LineWidth', 3); %Case two no-load
set(gca, 'XDir', 'reverse'); & reverse th axses 6000-0.
hold on
Irsc=Vs./(sin(1000*b));%short CKT current receving
Vsc=sin(b*l).*Irsc;
plot(l,Vsc,'LineWidth',3);%Case three short CKT load
set(gca, 'XDir', 'reverse');
Vfl=cos(b*l).*VR+1j*Zc*sin(b*l).*IR;%full load voltage
Vfl=abs(Vfl);
plot(l,Vfl,'LineWidth',3);%Case four-full load
set(gca, 'XDir', 'reverse');
hold on
xlabel('length of the T.L');
ylabel('V(x)');title('Voltage Profile of lossless line with fixed sending end voltage');
```
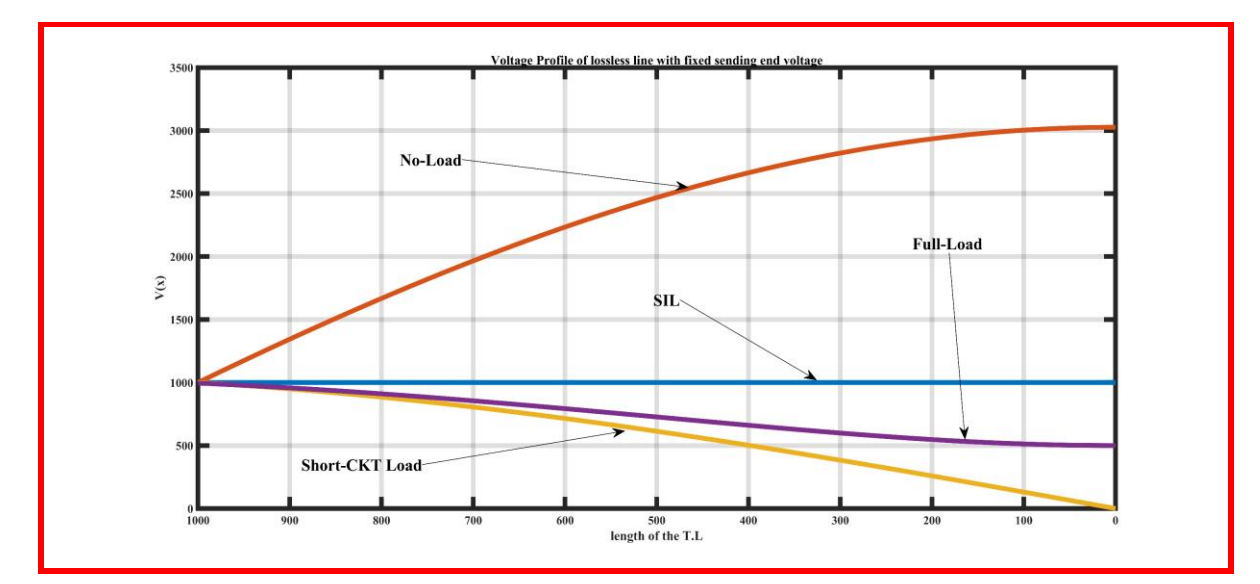

## The result:

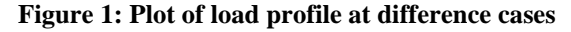